Corona Render !!INSTALL!! Crack 3ds Max

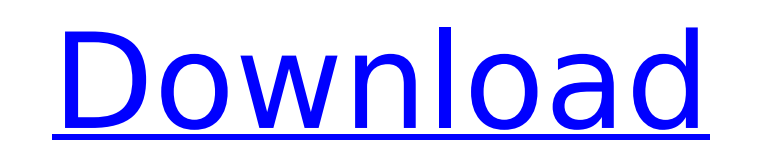

corona renderer 7 also introduces a new option for users to create a new proxies file for the corona scene. this file will contain the necessary proxy information for corona renderer to work faster. corona renderer 7 also files. this feature was already available for other render engines. in order to unlock the features of the extensions, you will need the extensions for corona renderer. the extensions are available for download here: chrom corona renderer to download the latest version. frame-by-frame animationis another unique feature that corona renderer provides. it makes it easy to animate your models without having to duplicate them. that is, you simply apply them to the frame-by-frame sequence. corona bitmaps give you the flexibility to maintain the original accuracy of your geometry while converting it to bitmaps in such a way that the bitmaps will not be distorted. env is a way to quickly and easily add a variety of environments to your scenes. you can use it to add smoke, glass, water, fire, and more. with these environments, you can easily change the lighting and enhance the look of yo to add realism. each environment has an easy to use interface that allows you to easily adjust the settings and customize it for the look you want.

there are two possibilities in which you can choose to render in corona. you can render directly from the file, and select a preset for the rendering, and set all the lighting and parameters you wish. or you can use the co parameters for your scenes. this is very useful if you want to quickly render your scene or you dont want to change any parameter. if you select a preset, you can find all the settings in the options. the lighting system i ray, or use the corona lighting presets, including the soft diffuse and the diffuse reflections. if you prefer to use the v-ray lighting system, you can import the settings for the v-ray setups. you can even save the v-ray renderer is its speed. with a single click, you can create the light. the performance of the renderer is great. it also allows you to create the lights in a project, so that you can use a long time. however, it has been po way rendering is a great feature. it is an option to render an image or an animation, and render an image or animation. with the single click, you can switch between the two rendering and it is very easy. on the other hand case. 5ec8ef588b

## **Corona Render Crack 3ds Max**

[https://479459.a2cdn1.secureserver.net/wp-content/uploads/2022/11/Dynamics\\_Nav\\_Developer\\_License\\_VERIFIED\\_Crack\\_Software.pdf?time=1668938514](https://479459.a2cdn1.secureserver.net/wp-content/uploads/2022/11/Dynamics_Nav_Developer_License_VERIFIED_Crack_Software.pdf?time=1668938514) [https://www.armerdo.com/wp-content/uploads/2022/11/Drevitalize\\_242\\_Full\\_UPD.pdf](https://www.armerdo.com/wp-content/uploads/2022/11/Drevitalize_242_Full_UPD.pdf) <https://marido-caffe.ro/2022/11/20/live-echo-effect-on-pc-microphone/> <https://melaniegraceglobal.com/wp-content/uploads/2022/11/elejahv.pdf> <https://gracepluscoffee.com/kuka-officelite-krc-v5-2-hot/> [https://www.theccgway.com/wp-content/uploads/2022/11/Ideology\\_In\\_Friction\\_Cracked\\_Download\\_FREE.pdf](https://www.theccgway.com/wp-content/uploads/2022/11/Ideology_In_Friction_Cracked_Download_FREE.pdf) <https://koenigthailand.com/wp-content/uploads/2022/11/devlaid.pdf> [https://freelance-difference.com/wp-content/uploads/2022/11/Nenu\\_Sailaja\\_Movie\\_Download\\_UPDATED\\_720p.pdf](https://freelance-difference.com/wp-content/uploads/2022/11/Nenu_Sailaja_Movie_Download_UPDATED_720p.pdf) <http://pepsistars.com/wp-content/uploads/2022/11/panfbali.pdf> [https://warshah.org/wp-content/uploads/2022/11/lujza\\_hej\\_kako\\_izleciti\\_svoj\\_zivot\\_pdf\\_free.pdf](https://warshah.org/wp-content/uploads/2022/11/lujza_hej_kako_izleciti_svoj_zivot_pdf_free.pdf) <https://healthfitstore.com/2022/11/20/rollercoaster-tycoon-classic-free-download-torrent-top/> [https://totallights.com/wp-content/uploads/2022/11/Rambo\\_4\\_Full\\_Movie\\_Free\\_Download\\_BETTER.pdf](https://totallights.com/wp-content/uploads/2022/11/Rambo_4_Full_Movie_Free_Download_BETTER.pdf) [http://southfloridafashionacademy.com/wp-content/uploads/2022/11/adventure\\_maker\\_full\\_edition\\_download.pdf](http://southfloridafashionacademy.com/wp-content/uploads/2022/11/adventure_maker_full_edition_download.pdf) <http://lacartadecervezas.com/towerfall-ascension-dark-world-rar/> [https://eskidiyse.com/wp-content/uploads/2022/11/HD\\_Online\\_Player\\_Chota\\_Bheem\\_Aur\\_Krishna\\_Mayanagri\\_Mo\\_NEW.pdf](https://eskidiyse.com/wp-content/uploads/2022/11/HD_Online_Player_Chota_Bheem_Aur_Krishna_Mayanagri_Mo_NEW.pdf) <https://6v9x.com/new-download-slui-exe-windows-7-32-bit-activation-key/> <https://walter-c-uhler.com/hd-online-player-veerey-ki-wedding-movie-english-subt/> [http://www.covenantmiami.org/wp-content/uploads/2022/11/Axure\\_Rp\\_8\\_License\\_Keyl.pdf](http://www.covenantmiami.org/wp-content/uploads/2022/11/Axure_Rp_8_License_Keyl.pdf) <https://dottoriitaliani.it/ultime-notizie/alimentazione/sigmatel-stac9227x-intel-82801hb-ich8-high-definition-audio-controller-b-0-rar/> <https://explorerea.com/glasswire-elite-v1-2-102-final-crack-sh-full-portable-version/>